## BAB IV

### METODOLOGI PENELITIAN

### 4.1 Jenis dan Sumber Data

Jenis data yang digunakan adalah data sekunder yang diperoleh dari beberapa sumber seperti yang ditunjukkan pada tabel 4.1 berikut.

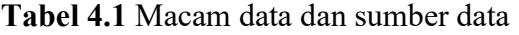

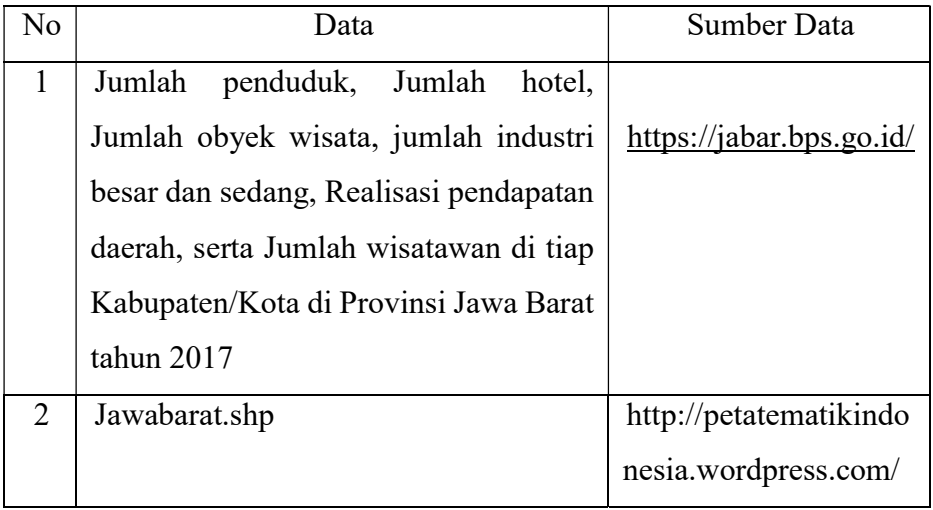

# 4.2 Variabel Penelitian

Variabel penelitian yang digunakan dalam penelitian ini adalah variabel dependen (Y) dan variabel independen (X) yang disajikan dalam tabel berikut.

| Variabel                | <b>Definisi</b>                      | Satuan      |
|-------------------------|--------------------------------------|-------------|
| Pendapatan Daerah       | Besarnya nilai Realisasi pendapatan  | Juta Rupiah |
| (Y)                     | daerah yang diperoleh tiap-tiap      |             |
|                         | Kabupaten/Kota dalam setahun di      |             |
|                         | tahun 2017                           |             |
| Jumlah Populasi $(X_1)$ | Banyaknya penduduk yang mendiami     | Jiwa        |
|                         | suatu wilayah di Provinsi Jawa Barat |             |
| Jumlah Objek Wisata     | Banyaknya objek jumlah objek wisata  | Satuan      |
| $(X_2)$                 | di suatu wilayah di Provinsi Jawa    |             |
|                         | <b>Barat</b>                         |             |
| Jumlah Pengunjung       | Banyaknya jumlah penduduk yang       | Jiwa        |
| Wisata $(X_3)$          | mengunjungi suatu objek wisata di    |             |

Tabel 4.2 Definisi Operasional Peubah

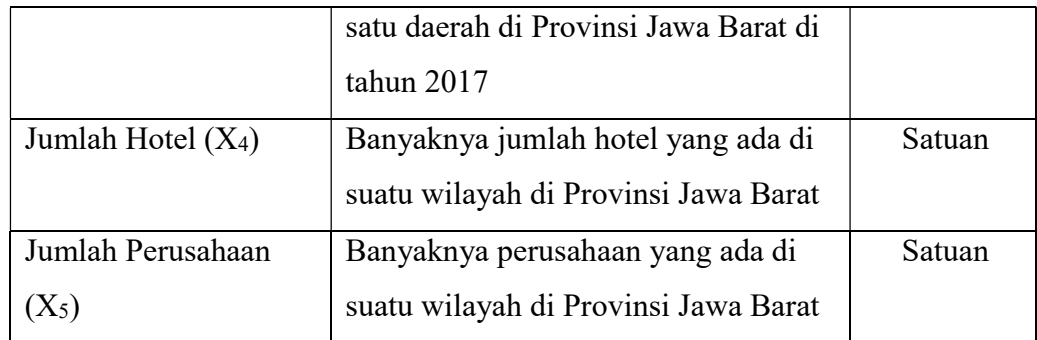

## 4.3 Metode Analisis Data

Metode analisis data yang digunakan dalam penelitian ini adalah metode Spatial Error Model (SEM). Kemudian karena mengalami heterogenitas spasial maka harus ditangani menggunakan analisis Geographically Weighted Regression(GWR). Selanjutnya pembuatan webGIS dari hasil pemodelan analisis Geographically Weighted Regression. Pengolahan data menggunakan alat bantu software Microsoft Excel, Microsoft Word, R versi.3.3.0, Geoda dan QGIS.

#### 4.4 Diagram Alir

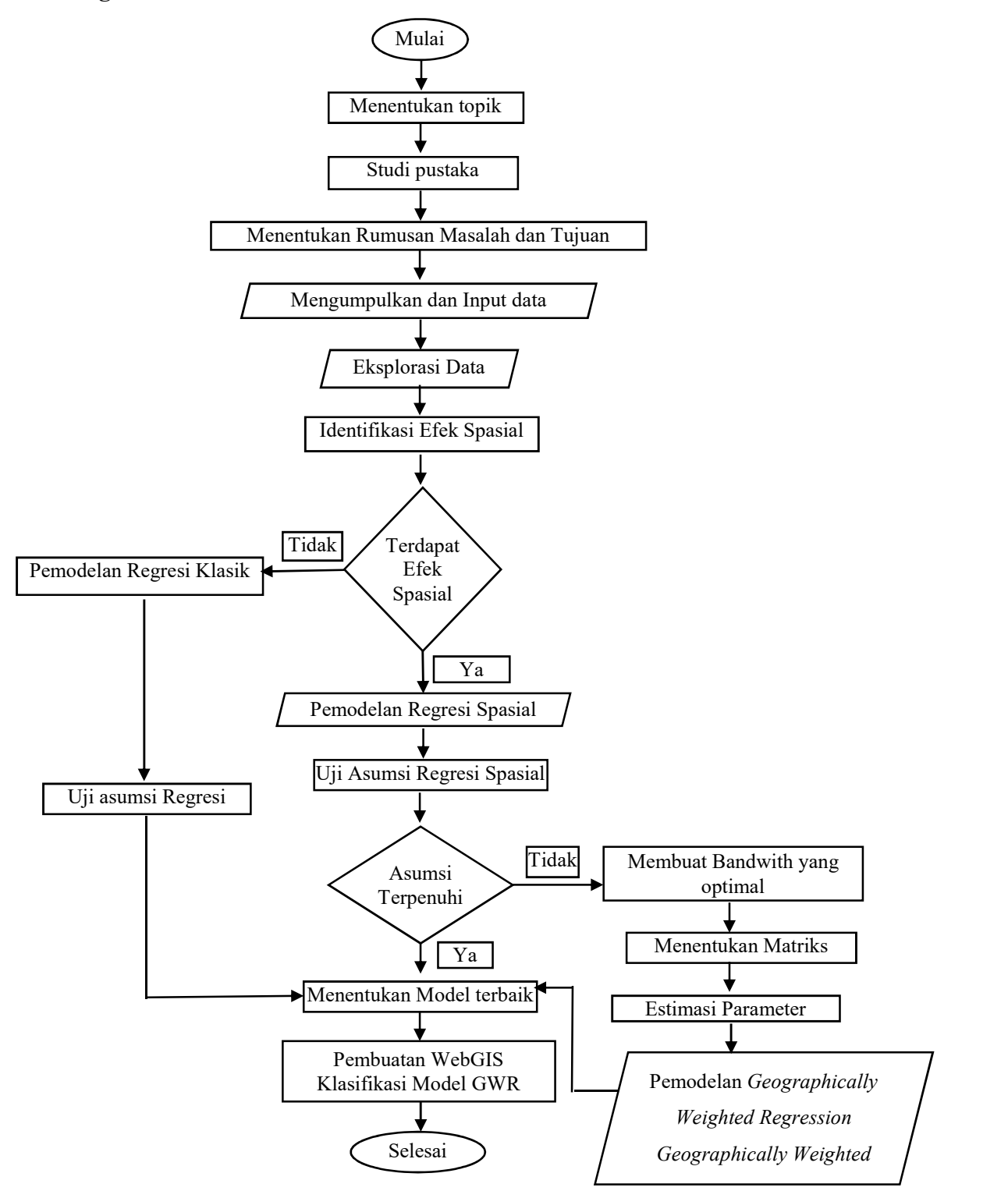

Gambar 4.1 Alur Penelitian

#### 4.5 Tahapan Analisis Data

Langkah-langkah yang dilakukan untuk menganalisis data dalam penelitian ini diantaranya :

- 1. Penentuan topik yang tepat untuk di analisis
- 2. Mengidentifikasi Studi pustaka terkait penelitian yang akan dilakukan sesuai dengan topik yang telah ditentukan.
- 3. Menentukan perumusan masalah apa saja yang akan di analisis serta menentukan tujuan dari analisis yang akan dilakukan terebut.
- 4. Melakukan pengumpulan dan penginputan data-data yang diperlukan dari berbagai sumber kemudian melakukan analisis.
- 5. Melakukan eksplorasi data untuk melihat karakteristik data secara umum.
- 6. Melakukan identifikasi efek spasial dengan menggunakan beberapa uji yaitu:
	- a. Uji Local Indicator of Spatial Association (LISA) melihat hubungan penyebaran spasial data pendapatan daerah di Jawa Barat.
	- b. Uji efek ketergantungan spasial dengan menggunakan uji indeks moran's dan uji Lagrange Multiplier (LM).
- 7. Melakukan pemodelan dan interpretasi model Spatial Autoregresive (SAR).
- 8. Melakukan pemeriksaan asumsi kelayakan Model Spatial Autoregressive Model (SAR) dengan menggunakan uji sebagai berikut:
	- a. Uji normalitas residual dengan menggunakan uji jarque bera test
	- b. Uji Multikolinearitas dengan melihat dari nilai VIF
	- c. Uji heteroskedastisitas menggunakan uji breuch-pagan test
- 9. Melakukan pemodelan model Geographically weighted regression sebagai berikut:
	- a. Menentukan bandwith dan CV minimum
	- b. Melakukan pengujian Goodness of fit dari model GWR atau uji kesesuaian model
	- c. Melakukan uji signifikan parameter dengan menggunakan model Geographically weighted regression.
	- d. Melakukan pemodelan Geographically weighted regression pada setiap wilayah dari parameter yang signifikan.
- 10. Menentukan model Terbaik setelah melakukan pemeriksaan model

11. Selanjutnya pembuatan WebGIS dalam mengklasifikasi model GWR pada pendapatan Daerah di Jawa Barat dengan menggunakan aplikasi QGIS yang memanfaatkan plugin .